## SAP ABAP table OIRC\_DOC\_LIST {Document list table}

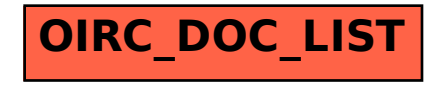